## Package 'logistf'

July 19, 2018

<span id="page-0-0"></span>Version 1.23

Date 2018-07-19

Title Firth's Bias-Reduced Logistic Regression

**Depends**  $R (= 3.0.0)$ 

Imports mice, mgcv

Description Fit a logistic regression model using Firth's bias reduction method, equivalent to penalization of the log-likelihood by the Jeffreys prior. Confidence intervals for regression coefficients can be computed by penalized profile likelihood. Firth's method was proposed as ideal

solution to the problem of separation in logistic regression. If needed, the bias reduction can be turned off such that ordinary maximum likelihood logistic regression is obtained.

#### License GPL

URL [http://cemsiis.meduniwien.ac.at/en/kb/science-research/software/](http://cemsiis.meduniwien.ac.at/en/kb/science-research/software/statistical-software/fllogistf/) [statistical-software/fllogistf/](http://cemsiis.meduniwien.ac.at/en/kb/science-research/software/statistical-software/fllogistf/)

LazyLoad yes

NeedsCompilation yes

Author Georg Heinze [aut, cre], Meinhard Ploner [aut], Daniela Dunkler [ctb], Harry Southworth [ctb]

Maintainer Georg Heinze <georg.heinze@meduniwien.ac.at>

Repository CRAN

Date/Publication 2018-07-19 17:40:10 UTC

## R topics documented:

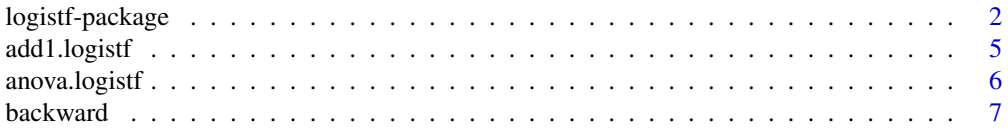

## <span id="page-1-0"></span>2 logistf-package

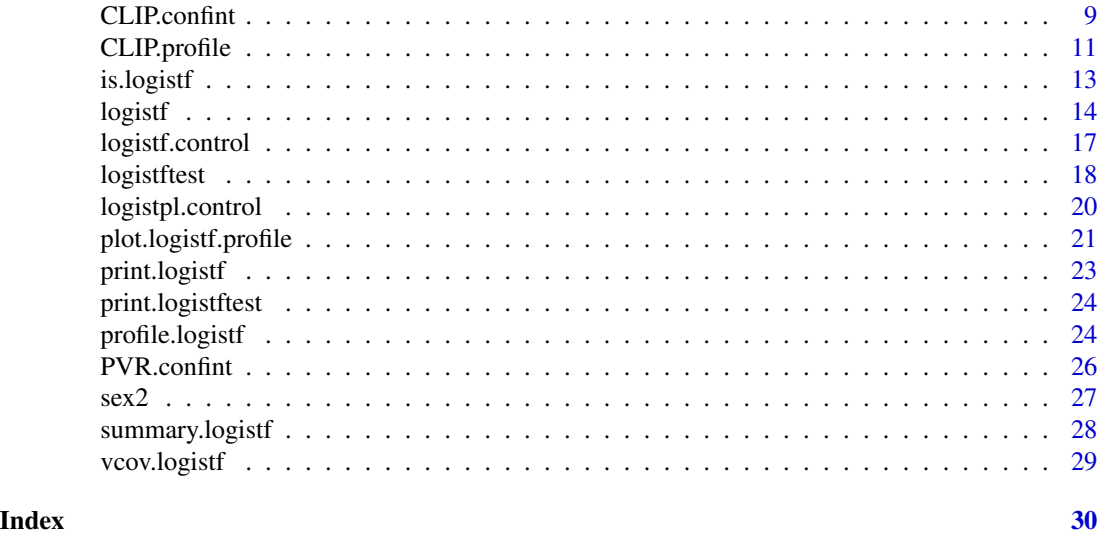

logistf-package *Firth's Bias-Reduced Logistic Regression*

#### Description

Fit a logistic regression model using Firth's bias reduction method, equivalent to penalization of the log-likelihood by the Jeffreys prior. Confidence intervals for regression coefficients can be computed by penalized profile likelihood. Firth's method was proposed as ideal solution to the problem of separation in logistic regression. If needed, the bias reduction can be turned off such that ordinary maximum likelihood logistic regression is obtained.

#### Details

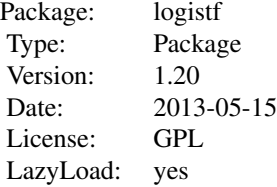

The package logistf provides a comprehensive tool to facilitate the application of Firth's modified score procedure in logistic regression analysis. It was written on a PC with S-PLUS 4.0, later translated to S-PLUS 6.0, and to R.

Version 1.10 improves on previous versions by the possibility to include case weights and offsets, and better control of the iterative fitting algorithm.

Version 1.20 provides a major update in many respects:

(1) Many S3Methods have been defined for objects of type logistf, including add1, drop1 and anova

#### methods

(2) New forward and backward functions allow for automated variable selection using penalized likelihood ratio tests

(3) The core routines have been transferred to C code, and many improvements for speed have been done

(4) Handling of multiple imputed data sets: the 'combination of likelihood profiles' (CLIP) method has been implemented, which builds on datasets that were imputed by the package mice, but can also handle any imputed data.

The call of the main function of the library follows the structure of the standard functions as lm or glm, requiring a data.frame and a formula for the model specification. The resulting object belongs to the new class logistf, which includes penalized maximum likelihood ('Firth-Logistic' or 'FL'-type) logistic regression parameters, standard errors, confidence limits, p-values, the value of the maximized penalized log likelihood, the linear predictors, the number of iterations needed to arrive at the maximum and much more. Furthermore, specific methods for the resulting object are supplied. Additionally, a function to plot profiles of the penalized likelihood function and a function to perform penalized likelihood ratio tests have been included.

In explaining the details of the estimation process we follow mainly the description in Heinze  $\&$ Ploner (2003). In general, maximum likelihood estimates are often prone to small sample bias. To reduce this bias, Firth (1993) suggested to maximize the penalized log likelihood  $\log L(\beta)^* =$  $\log L(\beta) + 1/2 \log |I(\beta)|$ , where  $I(\beta)$  is the Fisher information matrix, i. e. minus the second derivative of the log likelihood. Applying this idea to logistic regression, the score function  $U(\beta)$  is replaced by the modified score function  $U(\beta)^* = U(\beta) + a$ , where a has rth entry  $a_r = 0.5 \text{tr} I(\beta)^{-1} [dI(\beta)/d\beta_r], r = 1, ..., k$ . Heinze and Schemper (2002) give the explicit formulae for  $I(\beta)$  and  $I(\beta)/d\beta_r$ .

In our programs estimation of  $\beta$  is based on a Newton-Raphson algorithm. Parameter values are initialized usually with 0, but in general the user can specify arbitrary starting values.

With a starting value of  $\beta^{(0)}$ , the penalized maximum likelihood estimate  $\beta$  is obtained iteratively:

$$
\beta^{(s+1)} = \beta^{(s)} + I(\beta^{(s)})^{-1}U(\beta^{(s)})^*
$$

If the penalized log likelihood evaluated at  $\beta^{(s+1)}$  is less than that evaluated at  $\beta^{(s)}$  , then  $(\beta^{(s+1)}$  is recomputed by step-halving. For each entry r of  $\beta$  with  $r = 1, ..., k$  the absolute step size  $\beta_r^{(s+1)}$  –  $\beta_r^s$  is restricted to a maximal allowed value maxstep. These two means should avoid numerical problems during estimation. The iterative process is continued until the parameter estimates converge, i. e., until three criteria are met: the change in log likelihood is less than lconv, the maximum absolute element of the score vector is less than gconv, the maximum absolute change in beta is less than xconv. lconv, gconv, xconv can be controlled by control=logistf.control(lconv=...,  $gconv = \ldots$ ,  $xconv = \ldots$ ).

Computation of profile penalized likelihood confidence intervals for parameters (logistpl) follows the algorithm of Venzon and Moolgavkar (1988). For testing the hypothesis of  $\gamma = \gamma_0$ , let the likelihood ratio statistic

$$
LR = 2[\log L(\gamma, \delta) - \log L(\gamma_0, \delta_{\gamma_0})^*]
$$

where  $(\gamma, \delta)$  is the joint penalized maximum likelihood estimate of  $\beta = (\gamma, \delta)$ , and  $\delta_{\gamma_0}$  is the penalized maximum likelihood estimate of  $\delta$  when  $\gamma = \gamma_0$ . The profile penalized likelihood confidence <span id="page-3-0"></span>interval is the continuous set of values  $\gamma_0$  for which LR does not exceed the  $(1-\alpha)100$ th percentile of the  $\chi^2$ -distribution. The confidence limits can therefore be found iteratively by approximating the penalized log likelihood function in a neighborhood of  $\beta$  by the quadratic function

$$
l(\beta + \delta) = l(\beta) + \delta' U^* - 0.5\delta' I\delta
$$

where  $U^* = U(\beta)^*$  and  $-I = -I(\beta)$ .

In some situations computation of profile penalized likelihood confidence intervals may be time consuming since the iterative procedure outlined above has to be repeated for the lower and for the upper confidence limits of each of the k parameters. In other problems one may not be interested in interval estimation, anyway. In such cases, the user can request computation of Wald confidence intervals and P-values, which are based on the normal approximation of the parameter estimates and do not need any iterative estimation process. Standard errors  $\sigma_r$ ,  $r = 1, ..., k$ , of the parameter estimates are computed as the roots of the diagonal elements of the variance matrix  $V(\beta) = I(\beta)^{-1}$ . A 100(1 –  $\alpha$ ) per cent Wald confidence interval for parameter  $\beta_r$  is then defined as  $[\beta_r + \Psi_{\alpha/2} \sigma_r, \beta_r + \Psi_{1-\alpha/2} \sigma_r]$  where  $\Psi_\alpha$  denotes the  $\alpha$ -quantile of the standard normal distribution function. The adequacy of Wald confidence intervals for parameter estimates should be verified by plotting the profile penalized log likelihood (PPL) function. A symmetric shape of the PPL function allows use of Wald intervals, while an asymmetric shape demands profile penalized likelihood intervals (Heinze & Schemper  $(2002)$ ). Further documentation can be found in Heinze & Ploner (2004).

The latest version now also includes functions to work with multiply imputed data sets, such as generated by the [mice](#page-0-0) package. Results on individual fits can be pooled to obtain point and interval estimates, as well as profile likelihood confidence intervals and likelihood profiles in general (Heinze, Ploner and Beyea, 2013).

#### Author(s)

Georg Heinze <georg.heinze@meduniwien.ac.at> and Meinhard Ploner

#### References

Firth D (1993). Bias reduction of maximum likelihood estimates. *Biometrika* 80, 27–38.

Heinze G, Schemper M (2002). A solution to the problem of separation in logistic regression. *Statistics in Medicine* 21: 2409-2419.

Heinze G, Ploner M (2003). Fixing the nonconvergence bug in logistic regression with SPLUS and SAS. *Computer Methods and Programs in Biomedicine* 71: 181-187.

Heinze G, Ploner M (2004). Technical Report 2/2004: A SAS-macro, S-PLUS library and R package to perform logistic regression without convergence problems. Section of Clinical Biometrics, Department of Medical Computer Sciences, Medical University of Vienna, Vienna, Austria. [http://www.meduniwien.ac.at/user/georg.heinze/techreps/tr2\\_2004.pdf](http://www.meduniwien.ac.at/user/georg.heinze/techreps/tr2_2004.pdf)

Heinze G (2006). A comparative investigation of methods for logistic regression with separated or nearly separated data. *Statistics in Medicine* 25: 4216-4226.

Heinze G, Ploner M, Beyea J (2013). Confidence intervals after multiple imputation: combining profile likelihood information from logistic regressions. Statistics in Medicine, to appear.

Venzon DJ, Moolgavkar AH (1988). A method for computing profile-likelihood based confidence intervals. *Applied Statistics* 37:87-94.

<span id="page-4-2"></span><span id="page-4-0"></span>

#### <span id="page-4-1"></span>Description

Compute all the single terms in the scope argument that can be added to or dropped from the model, fit those models and compute a table of the changes in fit.

## Usage

```
## S3 method for class 'logistf'
add1(object, scope, test = "PLR", ...)## S3 method for class 'logistf'
drop1(object, scope, test = "PLR", ...)
```
#### Arguments

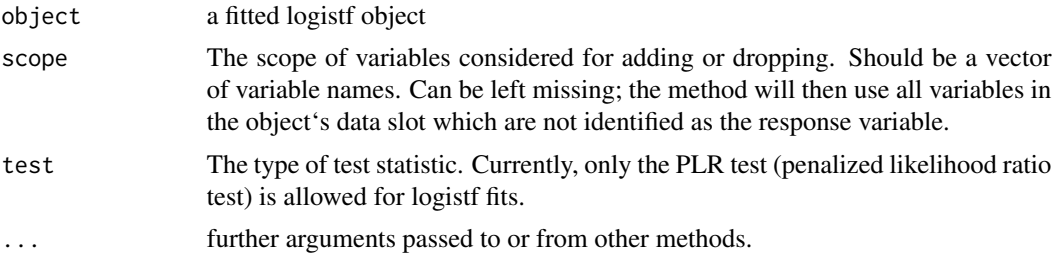

## Details

drop1 and add1 generate a table where for each variable the penalized likelihood ratio chi-squared, the degrees of freedom, and the p-value for dropping/adding this variable are given.

#### Value

A matrix with nvar rows and 3 columns (Chisquared, degrees of freedom, p-value).

#### Author(s)

Georg Heinze

```
data(sex2)
fit<-logistf(data=sex2, case~1, pl=FALSE)
add1(fit)
fit2<-logistf(data=sex2, case~age+oc+dia+vic+vicl+vis)
drop1(fit2)
```
## Description

This method compares hierarchical and non-hierarchical logistf models using penalized likelhood ratio tests. It replaces the function logistftest of former versions of logistf.

#### Usage

```
## S3 method for class 'logistf'
anova(object, fit2, formula, method = "nested", \dots)
```
#### Arguments

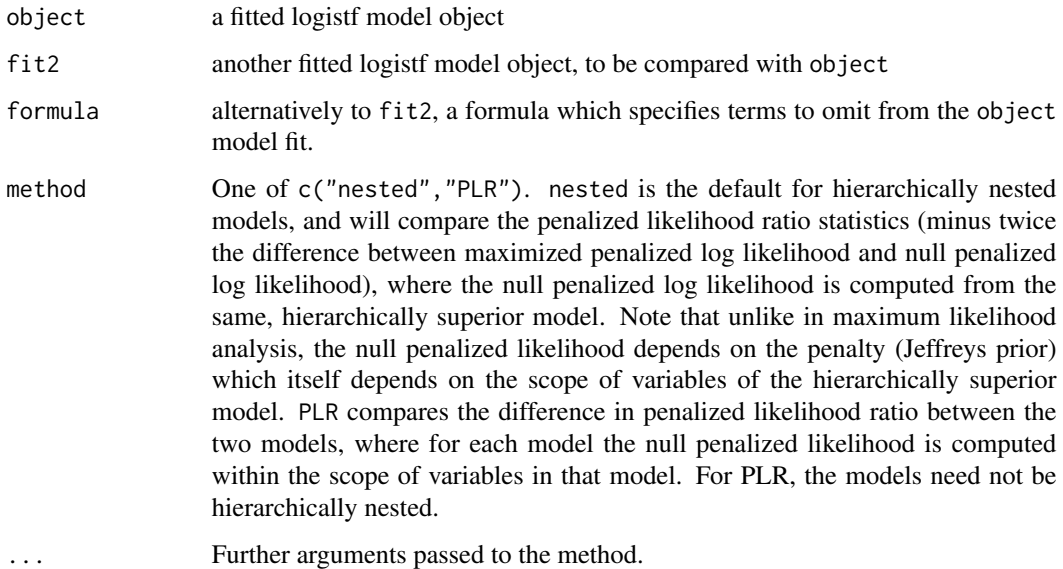

#### Details

Comparing models fitted by penalized methods, one must consider that the penalized likelihoods are not directly comparable, since a penalty is involved. Or in other words, inserting zero for some regression coefficients will not lead to the same penalized likelihood as if the corresponding variables are simply "unknown" to a model. The anova method takes care that the same penalty is used for two hierarchically nested models, and if the models are not hierarchically nested, it will first relate each penalized likelihood to its null penalized likelihood, and only compare the resulting penalized likelihod ratio statistics. The chi-squared approximation for this latter method (PLR) is considered less accurate than that of the nested method. Nevertheless, it is the only way to go for comparison of non-nested models.

#### <span id="page-6-0"></span>backward 7 **7**

## Value

An object of class anova.logistf with items

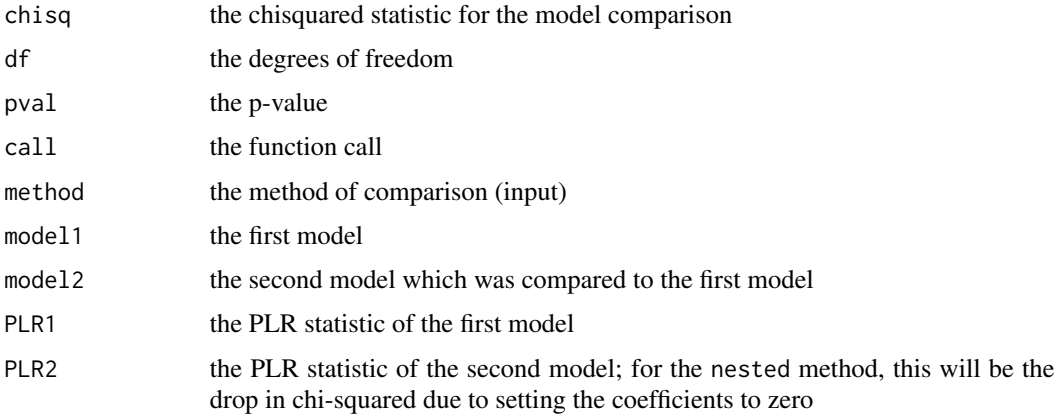

## Author(s)

Georg Heinze

## Examples

```
data(sex2)
fit<-logistf(data=sex2, case~age+oc+dia+vic+vicl+vis)
#simultaneous test of variables vic, vicl, vis:
anova(fit, formula=~vic+vicl+vis)
#test versus a simpler model
fit2<-logistf(data=sex2, case~age+oc+dia)
# or: fit2<-update(fit, case~age+oc+dia)
anova(fit,fit2)
# comparison of non-nested models (with different df):
fit3<-logistf(data=sex2, case~age+vic+vicl+vis)
anova(fit2,fit3, method="PLR")
```
backward *Backward Elimination of Model Terms in* logistf *Models*

#### Description

These functions provide simple backward elimination/forward selection procedures for logistf models

#### Usage

```
backward(object, scope, steps = 1000, slstay = 0.05, trace = TRUE,
  printwork = FALSE, ...)forward(object, scope, steps = 1000, slentry = 0.05, trace = TRUE,
printwork = FALSE, pl = TRUE, ...
```
#### Arguments

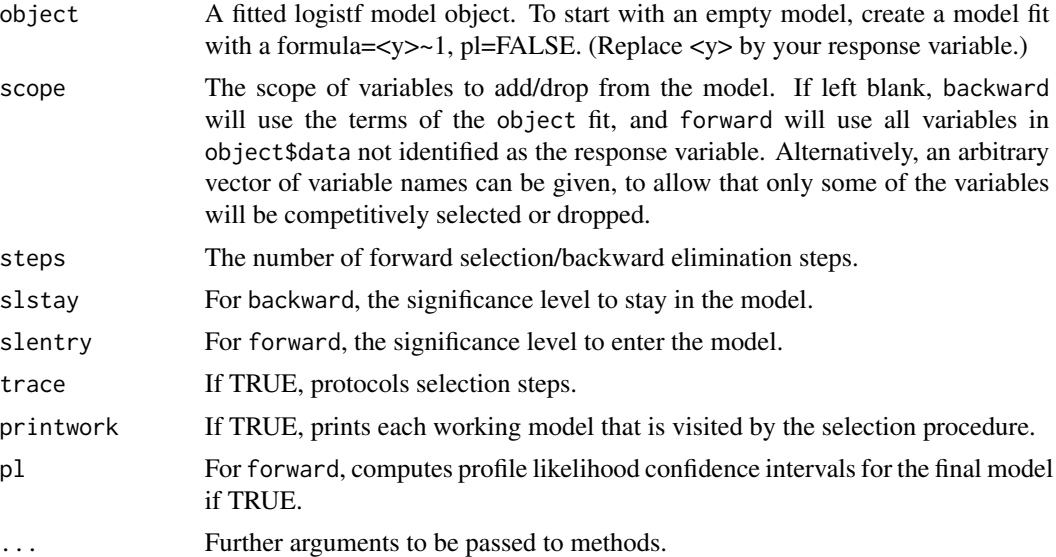

## Details

The variable selection is simply performed by repeatedly calling add1 or drop1 methods for logistf, and is based on penalized likelihood ratio test. It can also properly handle variables that were defined as factors in the original data set.

#### Value

An updated logistf fit with the finally selected model.

## Author(s)

Georg Heinze

```
data(sex2)
fit<-logistf(data=sex2, case~1, pl=FALSE)
fitf<-forward(fit)
fit2<-logistf(data=sex2, case~age+oc+vic+vicl+vis+dia)
```

```
fitb<-backward(fit2)
```
<span id="page-8-0"></span>CLIP.confint *Confidence Intervals after Multiple Imputation: Combination of Likelihood Profiles*

#### Description

This function implements the new combination of likelihood profiles (CLIP) method described in Heinze, Ploner and Beyea (2013). This method is useful for computing confidence intervals for parameters after multiple imputation of data sets, if the normality assumption on parameter estimates and consequently the validity of applying Rubin's rules (pooling of variances) is in doubt. It consists of combining the profile likelihoods into a posterior. The function CLIP.confint searches for those values of a regression coefficient, at which the cumulative distribution function of the posterior is equal to the values specified in the argument ci.level (usually 0.025 and 0.975). The search is performed using R's optimize function.

#### Usage

```
CLIP.confint(obj = NULL, variable = NULL, data, firth = TRUE, weightvar = NULL,
   control = logistf.control(), ci.level = c(0.025, 0.975), pvalue = TRUE,
   offset = NULL, \quad bound Io = NULL, \quad bound.up = NULL, \quad legacy = FALSE)
```
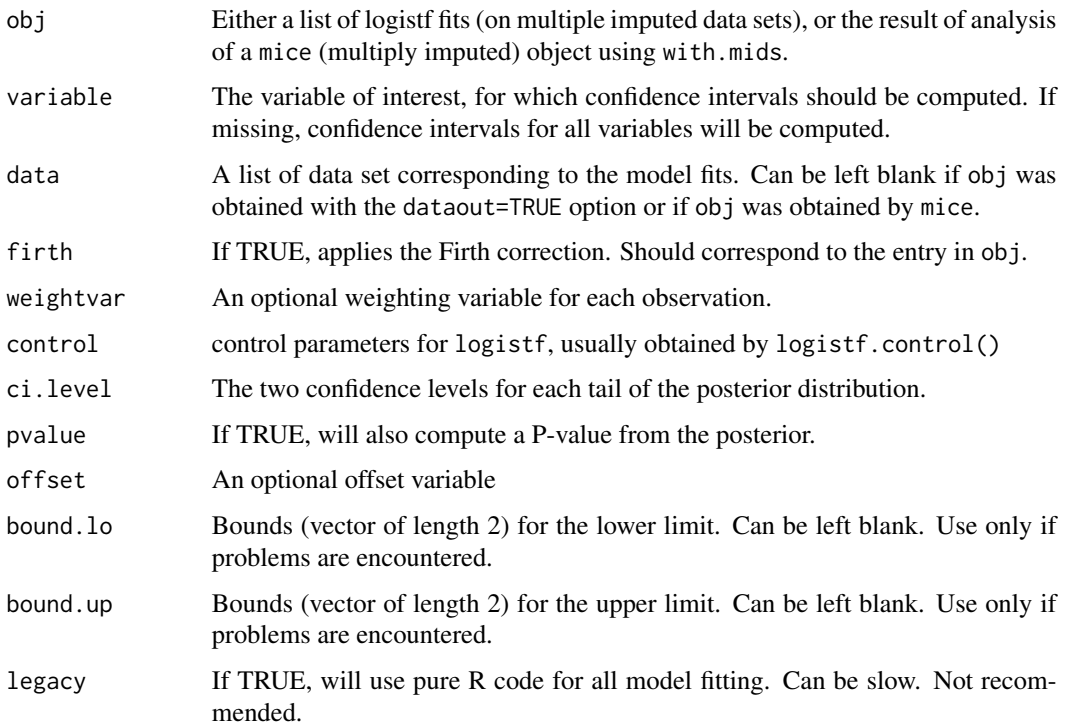

## Details

For each confidence limit, this function performs a binary search to evaluate the combined posterior, which is obtained by first transforming the imputed-data likelihood profiles into cumulative distribution functions (CDFs), and then averaging the CDFs to obtain the CDF of the posterior. Usually, the binary search manages to find the confidence intervals very quickly. The number of iterations (mean and maximum) will be supplied in the output object. Further details on the method can be found in Heinze, Ploner and Beyea (2013).

#### Value

An object of class CLIP.confint, with items

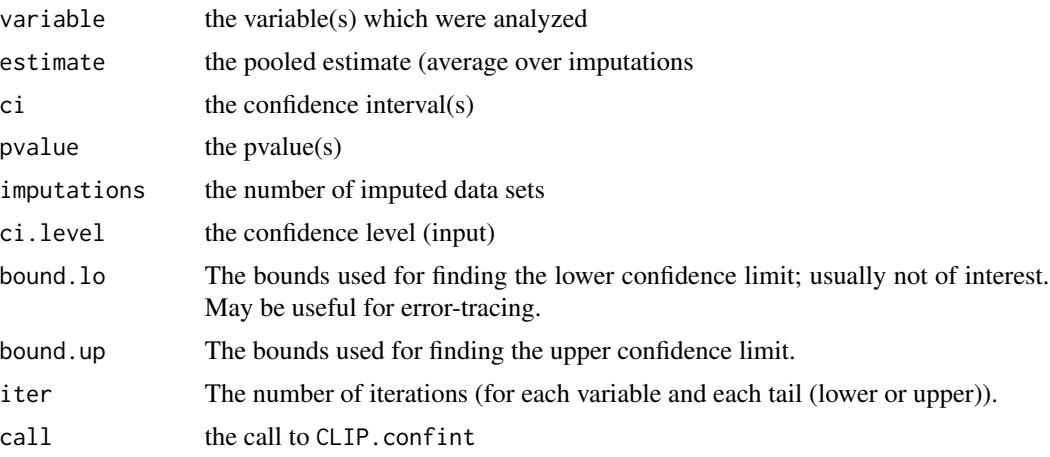

#### Author(s)

Georg Heinze and Meinhard Ploner

#### References

Heinze G, Ploner M, Beyea J (2013). Confidence intervals after multiple imputation: combining profile likelihood information from logistic regressions. Statistics in Medicine, to appear.

```
#generate data set with NAs
freq=c(5,2,2,7,5,4)
y<-c(rep(1,freq[1]+freq[2]), rep(0,freq[3]+freq[4]), rep(1,freq[5]), rep(0,freq[6]))
x<-c(rep(1,freq[1]), rep(0,freq[2]), rep(1,freq[3]), rep(0,freq[4]), rep(NA,freq[5]),
  rep(NA,freq[6]))
toy<-data.frame(x=x,y=y)
# impute data set 5 times
```

```
set.seed(169)
toymi<-list(0)
for(i in 1:5){
```
## <span id="page-10-0"></span>CLIP.profile 11

```
toymi[[i]]<-toy
 y1<-toymi[[i]]$y==1 & is.na(toymi[[i]]$x)
 y0<-toymi[[i]]$y==0 & is.na(toymi[[i]]$x)
 xnew1<-rbinom(sum(y1),1,freq[1]/(freq[1]+freq[2]))
 xnew0<-rbinom(sum(y0),1,freq[3]/(freq[3]+freq[4]))
 toymi[[i]]$x[y1==TRUE]<-xnew1
 toymi[[i]]$x[y0==TRUE]<-xnew0
}
# logistf analyses of each imputed data set
fit.list<-lapply(1:5, function(X) logistf(data=toymi[[X]], y~x, pl=TRUE, dataout=TRUE))
# CLIP confidence limits
CLIP.confint(obj=fit.list)
```
<span id="page-10-1"></span>CLIP.profile *Combine Profile Likelihoods from Imputed-Data Model Fits*

## Description

This function uses CLIP (combination of likelihood profiles) to compute the pooled profile of the posterior after multiple imputation.

#### Usage

```
CLIP.profile(obj = NULL, variable, data, which, firth = TRUE, weightvar,
   control = logistf.control(), offset = NULL, from = NULL, to = NULL,
   steps = 101, legacy = FALSE, keep = FALSE)
```
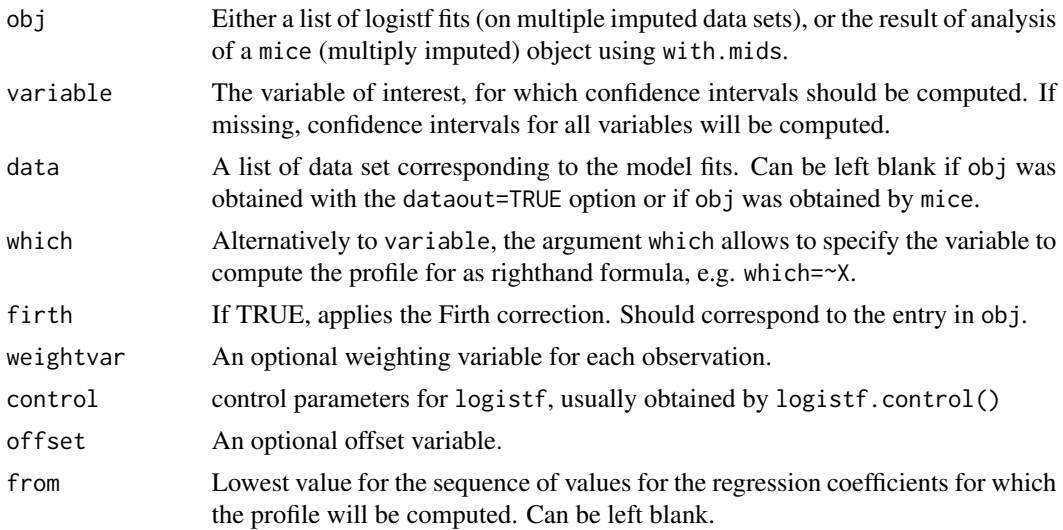

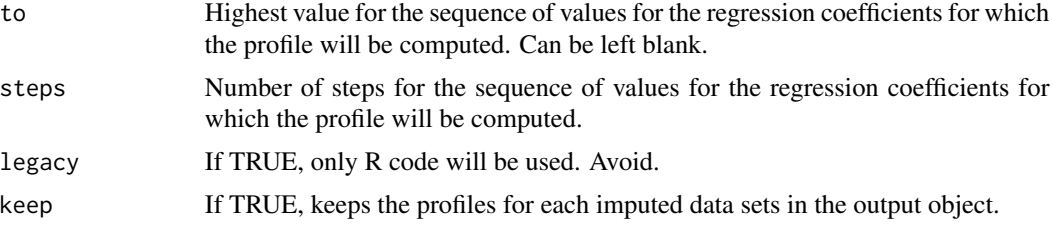

## Details

While CLIP.confint iterates to find those values at which the CDF of the pooled posterior equals the confidence levels, CLIP.profile will evaluate the whole profile, which enables plotting and evaluating the skewness of the combined and the completed-data profiles. The combined and completeddata profiles are available as cumulative distribution function (CDF) or in the scaling of relative profile likelihood (minus twice the likelihood ratio statistic compared to the maximum). Using a plot method, the pooled posterior can also be displayed as a density.

#### Value

An object of class CLIP.profile with items

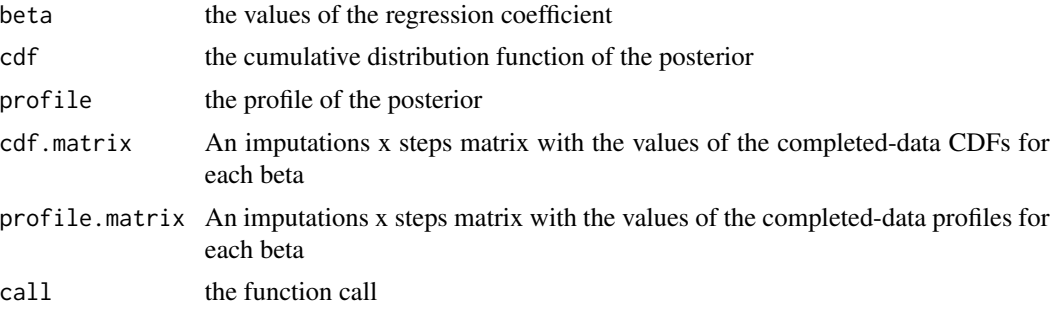

#### Author(s)

Georg Heinze and Meinhard Ploner

#### References

Heinze G, Ploner M, Beyea J (2013). Confidence intervals after multiple imputation: combining profile likelihood information from logistic regressions. Statistics in Medicine, to appear.

```
#generate data set with NAs
freq=c(5,2,2,7,5,4)
y<-c(rep(1,freq[1]+freq[2]), rep(0,freq[3]+freq[4]), rep(1,freq[5]), rep(0,freq[6]))
x<-c(rep(1,freq[1]), rep(0,freq[2]), rep(1,freq[3]), rep(0,freq[4]), rep(NA,freq[5]),
  rep(NA,freq[6]))
toy<-data.frame(x=x,y=y)
```
#### <span id="page-12-0"></span>is.logistf 13

```
# impute data set 5 times
set.seed(169)
toymi<-list(0)
for(i in 1:5){
  toymi[[i]]<-toy
  y1<-toymi[[i]]$y==1 & is.na(toymi[[i]]$x)
  y0<-toymi[[i]]$y==0 & is.na(toymi[[i]]$x)
  xnew1<-rbinom(sum(y1),1,freq[1]/(freq[1]+freq[2]))
  xnew0<-rbinom(sum(y0),1,freq[3]/(freq[3]+freq[4]))
  toymi[[i]]$x[y1==TRUE]<-xnew1
  toymi[[i]]$x[y0==TRUE]<-xnew0
}
# logistf analyses of each imputed data set
fit.list<-lapply(1:5, function(X) logistf(data=toymi[[X]], y~x, pl=TRUE, dataout=TRUE))
# CLIP profile
xprof<-CLIP.profile(obj=fit.list, variable="x", keep=TRUE)
plot(xprof)
#plot as CDF
plot(xprof, "cdf")
#plot as density
plot(xprof, "density")
```
## is.logistf *Check* logistf *Objects*

## Description

Checks if an object is of class logistf

## Usage

is.logistf(object)

#### Arguments

object An object.

## Value

A logical value

## Author(s)

Georg Heinze

## Examples

```
data(sex2)
fit<-logistf(data=sex2, case~1, pl=FALSE)
is.logistf(fit)
```
<span id="page-13-1"></span>logistf *Firth's Bias-Reduced Logistic Regression*

## Description

Implements Firth's bias-Reduced penalized-likelihood logistic regression.

## Usage

```
logistf(formula = attr(data, "formula"), data = sys.parent(), pl = TRUE,
   alpha = 0.05, control, plcontrol, firth = TRUE, init, weights,
   plconf = NULL, dataout = TRUE, ...)
```
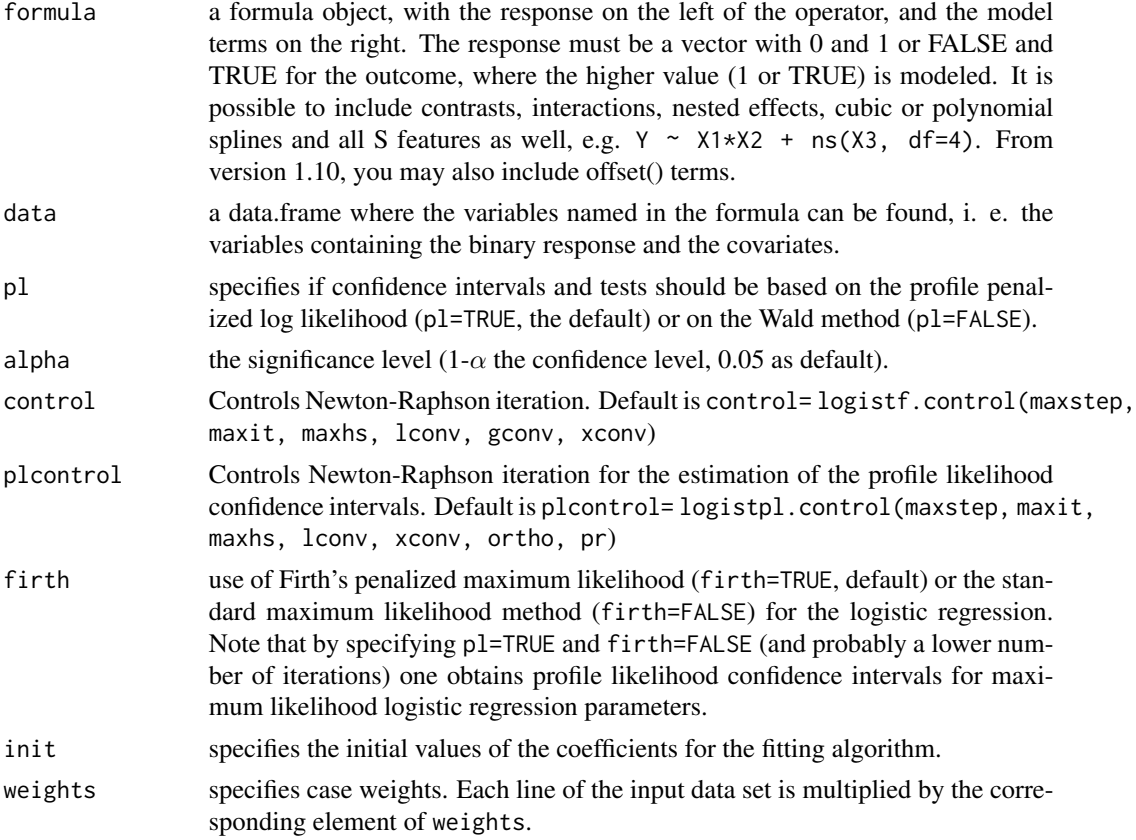

<span id="page-13-0"></span>

#### logistf the contract of the contract of the contract of the contract of the contract of the contract of the contract of the contract of the contract of the contract of the contract of the contract of the contract of the co

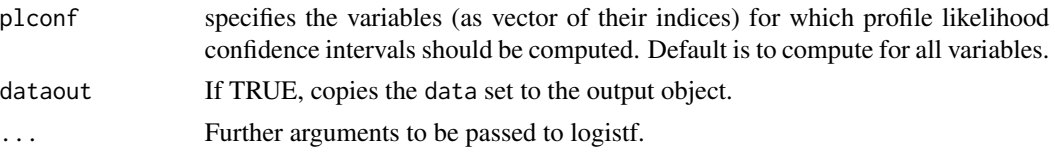

#### Details

logistf is the main function of the package. It fits a logistic regression model applying Firth's correction to the likelihood. The following generic methods are available for logistf's output object: print, summary, coef, vcov, confint, anova, extractAIC, add1, drop1, profile, terms, nobs. Furthermore, forward and backward functions perform convenient variable selection. Note that anova, extractAIC, add1, drop1, forward and backward are based on penalized likelihood ratios.

#### Value

The object returned is of the class logistf and has the following attributes:

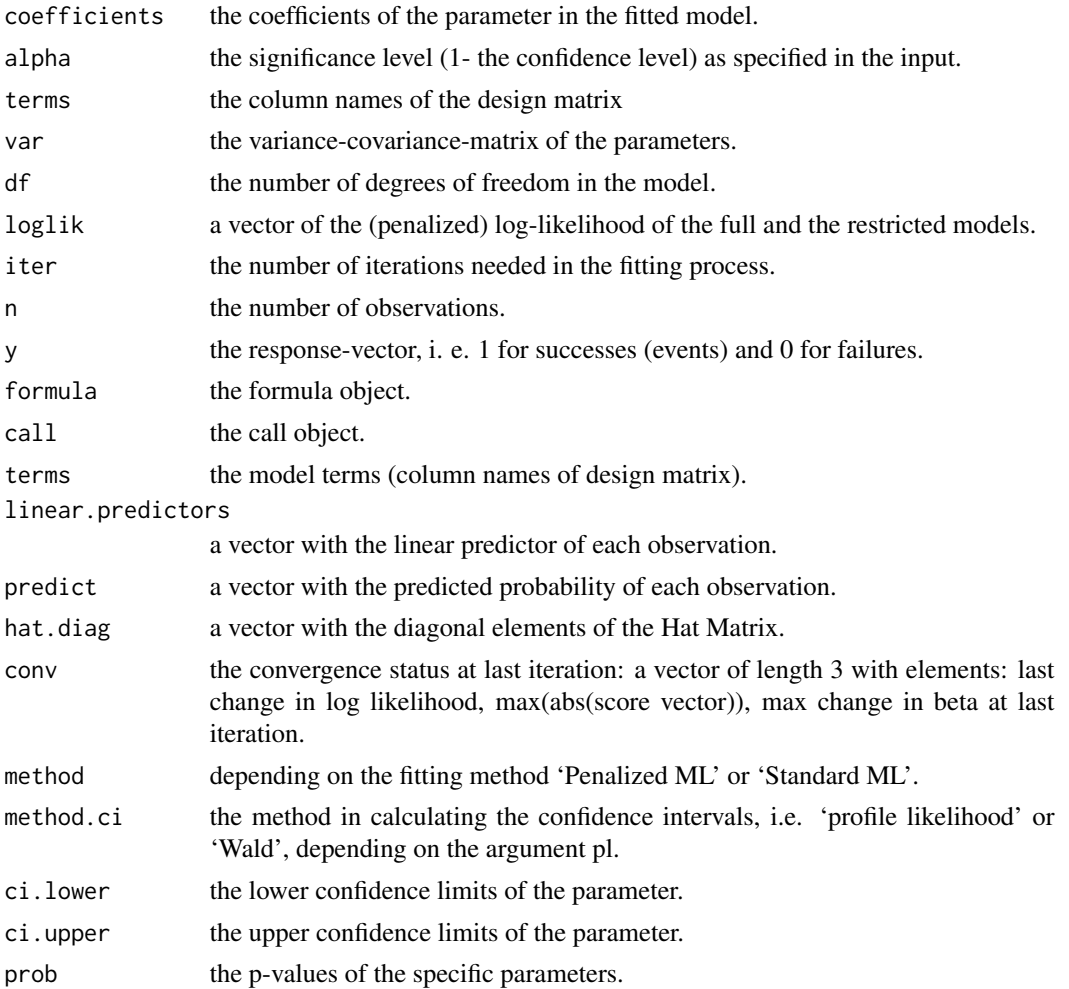

<span id="page-15-0"></span>16 logist leads to the set of the set of the set of the set of the set of the set of the set of the set of the set of the set of the set of the set of the set of the set of the set of the set of the set of the set of the s

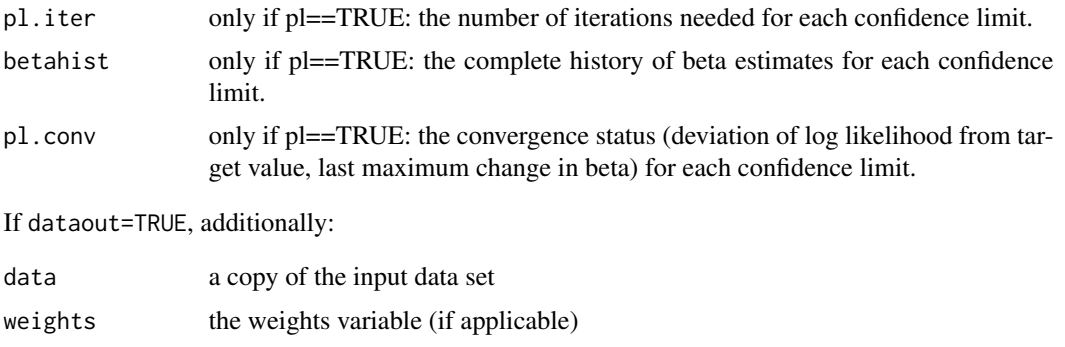

### Author(s)

Georg Heinze and Meinhard Ploner

#### References

Firth D (1993). Bias reduction of maximum likelihood estimates. *Biometrika* 80, 27–38.

Heinze G, Schemper M (2002). A solution to the problem of separation in logistic regression. *Statistics in Medicine* 21: 2409-2419.

Heinze G, Ploner M (2003). Fixing the nonconvergence bug in logistic regression with SPLUS and SAS. *Computer Methods and Programs in Biomedicine* 71: 181-187.

Heinze G, Ploner M (2004). Technical Report 2/2004: A SAS-macro, S-PLUS library and R package to perform logistic regression without convergence problems. Section of Clinical Biometrics, Department of Medical Computer Sciences, Medical University of Vienna, Vienna, Austria. [http://www.meduniwien.ac.at/user/georg.heinze/techreps/tr2\\_2004.pdf](http://www.meduniwien.ac.at/user/georg.heinze/techreps/tr2_2004.pdf)

Heinze G (2006). A comparative investigation of methods for logistic regression with separated or nearly separated data. *Statistics in Medicine* 25: 4216-4226.

Venzon DJ, Moolgavkar AH (1988). A method for computing profile-likelihood based confidence intervals. *Applied Statistics* 37:87-94.

#### See Also

[drop1.logistf](#page-4-1) [add1.logistf](#page-4-2) [anova.logistf](#page-5-1)

## Examples

```
data(sex2)
fit<-logistf(case ~ age+oc+vic+vicl+vis+dia, data=sex2)
summary(fit)
nobs(fit)
drop1(fit)
plot(profile(fit,variable="dia"))
```
extractAIC(fit)

```
fit1<-update(fit, case ~ age+oc+vic+vicl+vis)
extractAIC(fit1)
```
## <span id="page-16-0"></span>logistf.control 17

```
anova(fit,fit1)
data(sexagg)
fit2<-logistf(case ~ age+oc+vic+vicl+vis+dia, data=sexagg, weights=COUNT)
summary(fit2)
# simulated SNP example
# not run
set.seed(72341)
snpdata<-rbind(
   matrix(rbinom(2000,2,runif(2000)*0.3),100,20),
   matrix(rbinom(2000,2,runif(2000)*0.5),100,20))
colnames(snpdata)<-paste("SNP",1:20,"_",sep="")
snpdata<-as.data.frame(snpdata)
for(i in 1:20) snpdata[,i]<-as.factor(snpdata[,i])
snpdata$case<-c(rep(0,100),rep(1,100))
fitsnp<-logistf(data=snpdata, formula=case~1, pl=FALSE)
add1(fitsnp)
```

```
fitf<-forward(fitsnp)
fitf
```
logistf.control *Control Parameters for* logistf

## Description

Sets parameters for Newton-Raphson iteration in Firth's penalized-likelihood logistic regression

#### Usage

```
logistf.contrib(maxit = 25, maxhs = 5, maxstep = 5, lconv = 1e-05, gconv = 1e-05,
    xconv = 1e-05, collapse=TRUE)
```
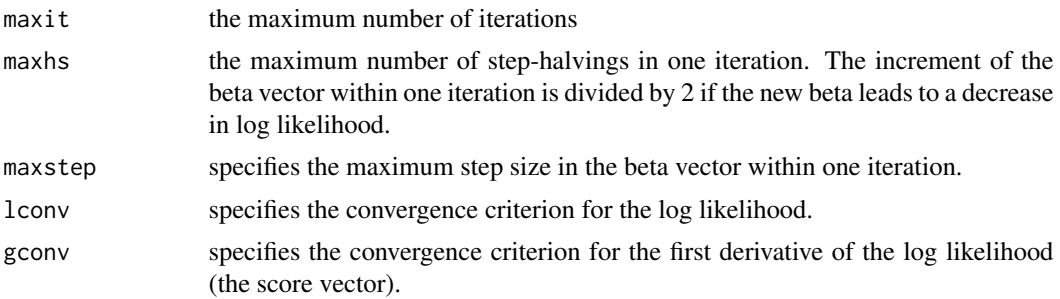

<span id="page-17-0"></span>18 logistftest and the set of the set of the set of the set of the set of the set of the set of the set of the set of the set of the set of the set of the set of the set of the set of the set of the set of the set of the s

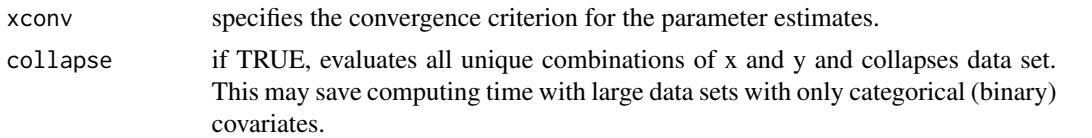

## Details

logistf.control() is used by logistf and logistftest to set control parameters to default values. Different values can be specified, e.g., by logistf(..., control= logistf.control(maxstep=1)).

#### Value

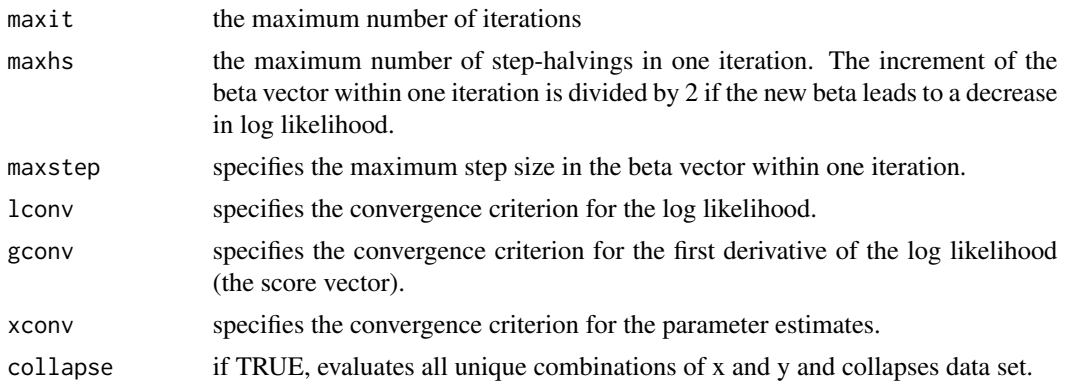

#### Author(s)

Georg Heinze

## Examples

```
data(sexagg)
fit2<-logistf(case ~ age+oc+vic+vicl+vis+dia, data=sexagg, weights=COUNT,
  control=logistf.control(maxstep=1))
summary(fit2)
```
logistftest *Penalized Likelihood Ratio Test*

## Description

This function performs a penalized likelihood ratio test on some (or all) selected factors. The resulting object is of the class logistftest and includes the information printed by the proper print method.

#### Usage

```
logistftest(object, test, values, firth = TRUE, beta0, weights, control)
```
#### logistftest 19

## Arguments

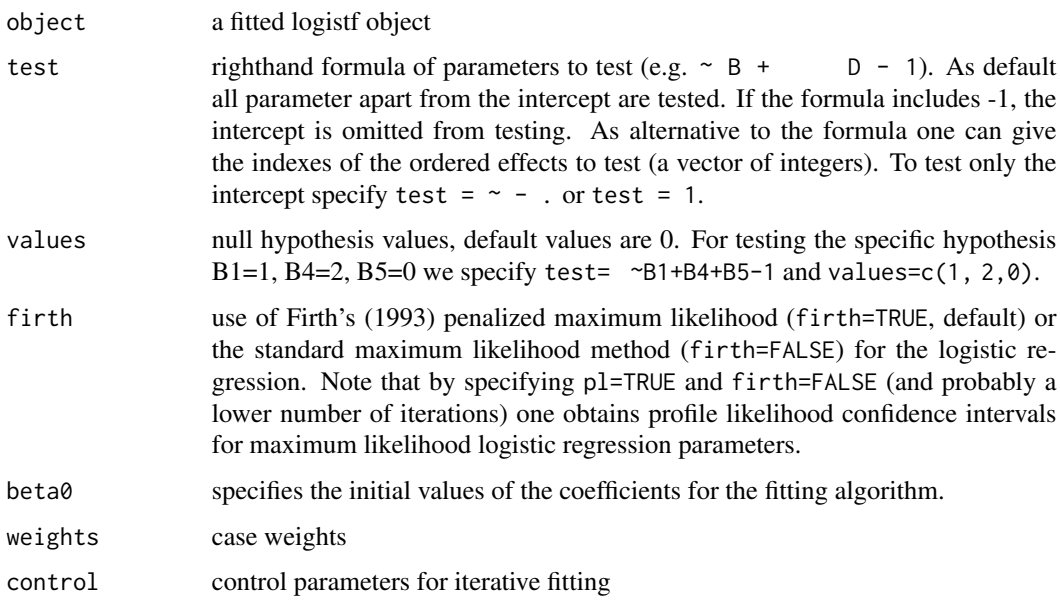

## Details

This function performs a penalized likelihood ratio test on some (or all) selected factors. The resulting object is of the class logistftest and includes the information printed by the proper print method. Further documentation can be found in Heinze & Ploner (2004).

In most cases, the functionality of the logistftest function is replaced by anova.logistf, which is a more standard way to perform likelihood ratio tests. However, as shown in the example below, logistftest provides some specials such as testing agains non-zero values. (By the way, anova.logistf calls logistftest.)

A print method is available.

#### Value

The object returned is of the class logistf and has the following attributes:

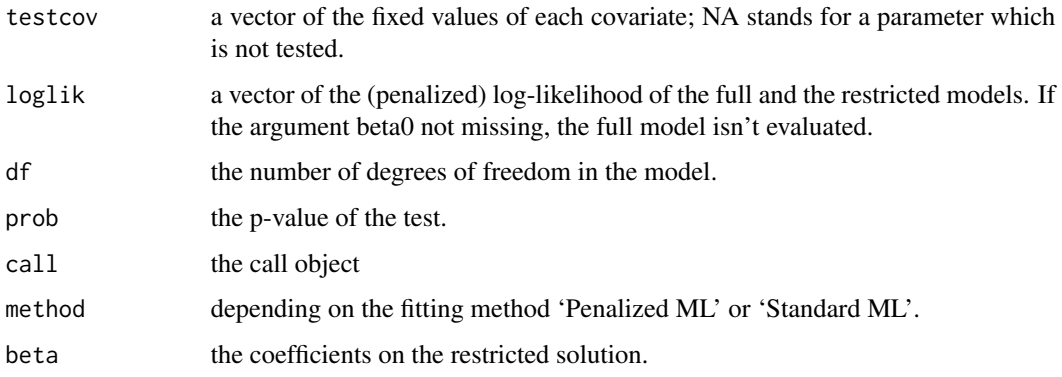

#### <span id="page-19-0"></span>Author(s)

Georg Heinze

#### References

Firth D (1993). Bias reduction of maximum likelihood estimates. *Biometrika* 80, 27–38.

Heinze G, Ploner M (2004). Technical Report 2/2004: A SAS-macro, S-PLUS library and R package to perform logistic regression without convergence problems. Section of Clinical Biometrics, Department of Medical Computer Sciences, Medical University of Vienna, Vienna, Austria. [http://www.meduniwien.ac.at/user/georg.heinze/techreps/tr2\\_2004.pdf](http://www.meduniwien.ac.at/user/georg.heinze/techreps/tr2_2004.pdf)

Heinze G (2006). A comparative investigation of methods for logistic regression with separated or nearly separated data. *Statistics in Medicine* 25: 4216-4226.

#### See Also

[anova.logistf](#page-5-1)

#### Examples

```
data(sex2)
fit<-logistf(case ~ age+oc+vic+vicl+vis+dia, data=sex2)
logistftest(fit, test = \sim vic + vicl - 1, values = c(2, 0))
```
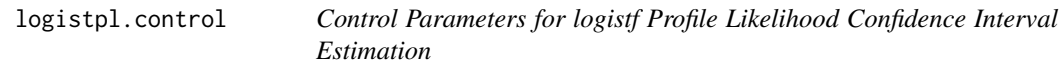

### Description

Sets parameters for modified Newton-Raphson iteration for finding profile likelihood confidence intervals in Firth's penalized likelihood logistic regression

#### Usage

```
logistpl.control(maxit=100, maxhs=5, maxstep=5, lconv=0.00001, xconv=0.00001,
   ortho=FALSE, pr=FALSE)
```
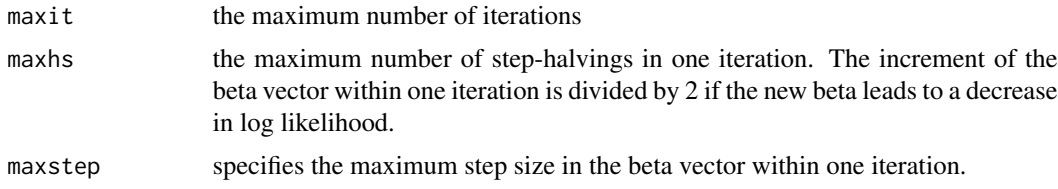

<span id="page-20-0"></span>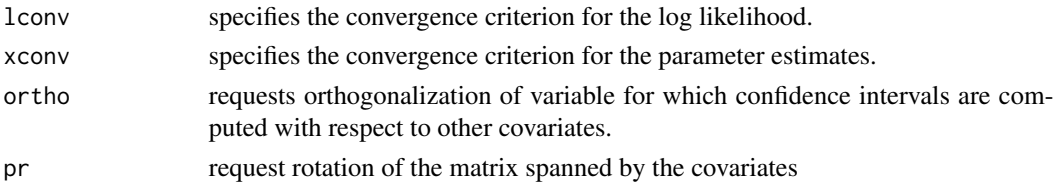

## Details

logistpl.control() is used by logistf to set control parameters to default values when computing profile likelihood confidence intervals. Different values can be specified, e. g., by logistf(..., control= logistf.control(maxstep=1)).

#### Value

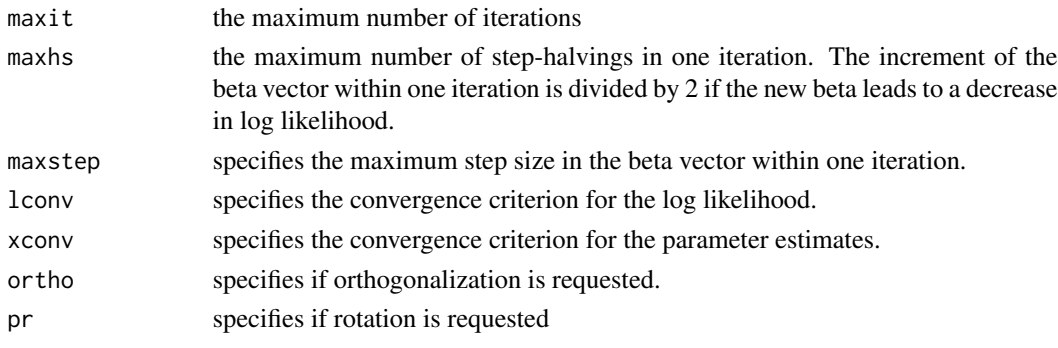

#### Author(s)

Georg Heinze

#### Examples

```
data(sexagg)
fit2<-logistf(case ~ age+oc+vic+vicl+vis+dia, data=sexagg, weights=COUNT,
  plcontrol=logistpl.control(maxstep=1))
summary(fit2)
```
plot.logistf.profile plot *Method for* logistf *Likelihood Profiles*

## Description

provides the plot method for objects created by [profile.logistf](#page-23-1) or [CLIP.profile](#page-10-1)

## Usage

```
## S3 method for class 'logistf.profile'
plot(x, type = "profile", max1 = TRUE, colmain = "black",
   colimp = "gray", plotmain = T, ylim = NULL, ...)
```
#### Arguments

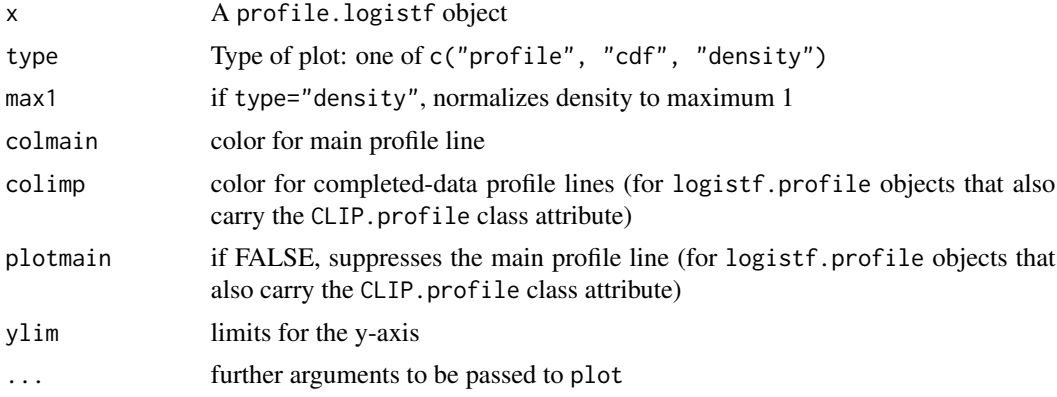

## Details

The plot method provides three types of plots (profile, CDF, and density representation of a profile likelihood). For objects generated by CLIP.profile, it also allows to show the completed-data profiles along with the pooled profile.

#### Value

The function is called for its side effects

#### Author(s)

Georg Heinze and Meinhard Ploner

## References

Heinze G, Ploner M, Beyea J (2013). Confidence intervals after multiple imputation: combining profile likelihood information from logistic regressions. Statistics in Medicine, to appear.

#### See Also

[profile.logistf](#page-23-1), [CLIP.profile](#page-10-1)

```
data(sex2)
fit<-logistf(case ~ age+oc+vic+vicl+vis+dia, data=sex2)
plot(profile(fit,variable="dia"))
plot(profile(fit,variable="dia"), "cdf")
plot(profile(fit,variable="dia"), "density")
#generate data set with NAs
freq=c(5,2,2,7,5,4)
```

```
y<-c(rep(1,freq[1]+freq[2]), rep(0,freq[3]+freq[4]), rep(1,freq[5]), rep(0,freq[6]))
x<-c(rep(1,freq[1]), rep(0,freq[2]), rep(1,freq[3]), rep(0,freq[4]), rep(NA,freq[5]),
   rep(NA,freq[6]))
```
## <span id="page-22-0"></span>print.logistf 23

```
toy<-data.frame(x=x,y=y)
# impute data set 5 times
set.seed(169)
toymi<-list(0)
for(i in 1:5){
 toymi[[i]]<-toy
 y1<-toymi[[i]]$y==1 & is.na(toymi[[i]]$x)
 y0<-toymi[[i]]$y==0 & is.na(toymi[[i]]$x)
 xnew1<-rbinom(sum(y1),1,freq[1]/(freq[1]+freq[2]))
 xnew0<-rbinom(sum(y0),1,freq[3]/(freq[3]+freq[4]))
 toymi[[i]]$x[y1==TRUE]<-xnew1
 toymi[[i]]$x[y0==TRUE]<-xnew0
}
# logistf analyses of each imputed data set
fit.list<-lapply(1:5, function(X) logistf(data=toymi[[X]], y~x, pl=TRUE, dataout=TRUE))
# CLIP profile
xprof<-CLIP.profile(obj=fit.list, variable="x", keep=TRUE)
plot(xprof)
#plot as CDF
plot(xprof, "cdf")
#plot as density
plot(xprof, "density")
```
print.logistf print *Method for* logistf *Objects*

#### Description

provides the print method for logistf objects

#### Usage

```
## S3 method for class 'logistf'
print(x, \ldots)
```
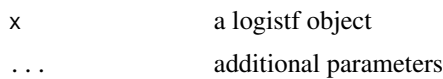

<span id="page-23-0"></span>Value

A formatted table with results from logistf analysis.

#### Author(s)

Georg Heinze

print.logistftest print *method for* logistftest *objects*

## Description

Provides the print method for logistftest objects.

#### Usage

```
## S3 method for class 'logistftest'
print(x, \ldots)
```
#### Arguments

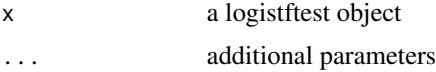

#### Value

Side effect: prints results from a penalized likelihood ratio test performed by logistftest.

## Author(s)

Georg Heinze

<span id="page-23-1"></span>profile.logistf *Compute Profile Penalized Likelihood*

#### <span id="page-23-2"></span>Description

Evaluates the profile penalized likelihood of a variable based on a logistf model fit.

#### Usage

```
## S3 method for class 'logistf'
profile(fitted, which, variable, steps = 100, pitch = 0.05, limits,
  alpha = 0.05, firth = TRUE, legends = TRUE, control, plcontrol, plot = FALSE,
   ...)
```
## <span id="page-24-0"></span>profile.logistf 25

## Arguments

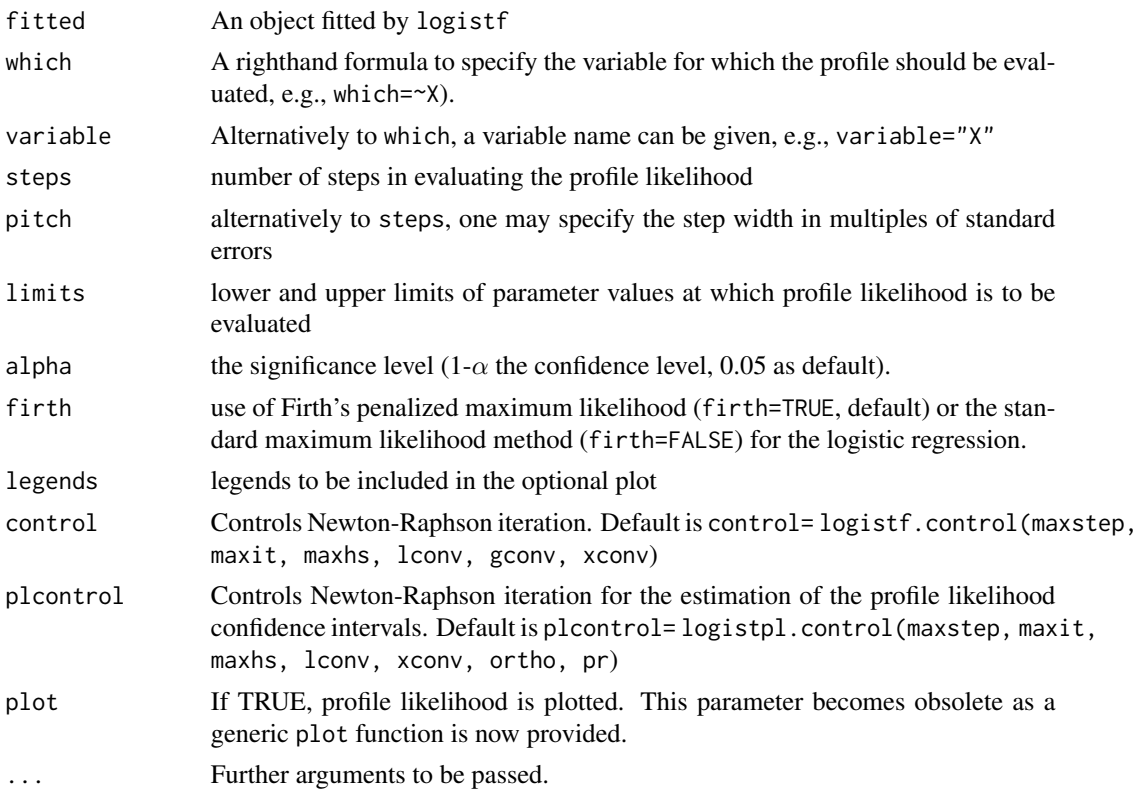

## Value

An object of class logistf.profile with the following items:

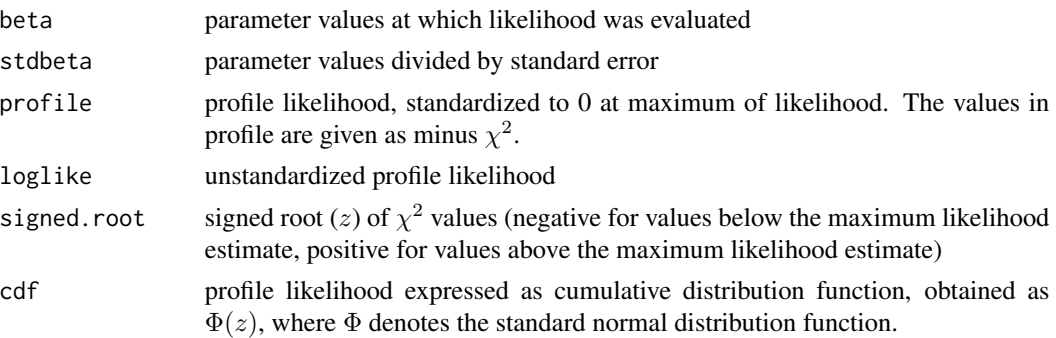

## Author(s)

Georg Heinze and Meinhard Ploner

## See Also

[plot.profile.logistf](#page-23-2)

## Examples

```
data(sex2)
fit<-logistf(case ~ age+oc+vic+vicl+vis+dia, data=sex2)
plot(profile(fit,variable="dia"))
plot(profile(fit,variable="dia"), "cdf")
plot(profile(fit,variable="dia"), "density")
```
PVR.confint *Pseudo-Variance Modification of Rubin's Rules*

#### Description

The pseudo-variance modification proposed by Heinze, Ploner and Beyea (2013) provides a quick way to adapt Rubin's rules to situations of a non-normal distribution of a regression coefficient. However, the approxiation is less accurate than that of the CLIP method.

## Usage

PVR.confint(obj, variable, skewbeta = FALSE)

## Arguments

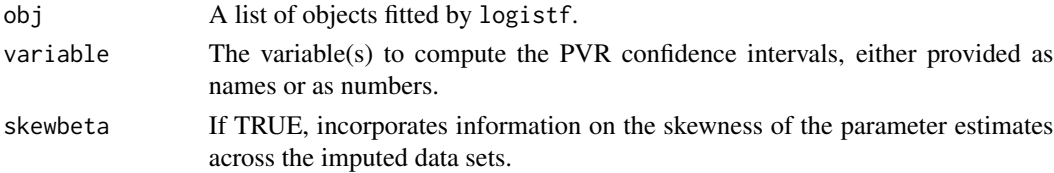

## Details

The pseudo-variance modification computes a lower and an upper pseudo-variance, which are based on the distance between profile likelihood limits and the parameter estimates. These are then plugged into the usual Rubin's rules method of variance combination.

#### Value

An object of class PVR.confint with items

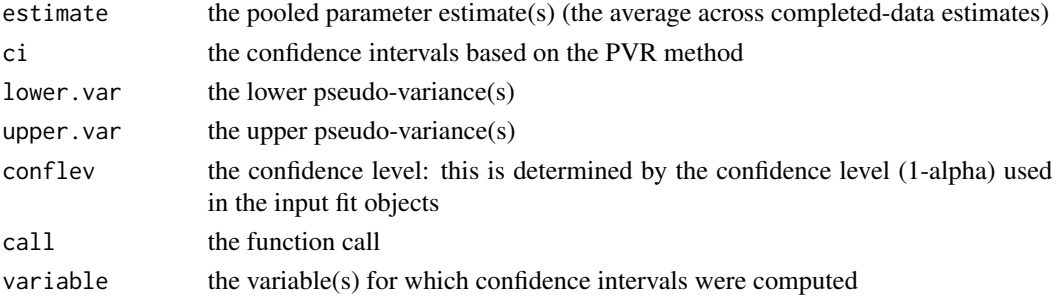

<span id="page-25-0"></span>

<span id="page-26-0"></span> $\text{sex2}$  27

#### Author(s)

Georg Heinze

#### References

Heinze G, Ploner M, Beyea J (2013). Confidence intervals after multiple imputation: combining profile likelihood information from logistic regressions. Statistics in Medicine, to appear.

## Examples

```
#generate data set with NAs
freq=c(5,2,2,7,5,4)
y<-c(rep(1,freq[1]+freq[2]), rep(0,freq[3]+freq[4]), rep(1,freq[5]), rep(0,freq[6]))
x<-c(rep(1,freq[1]), rep(0,freq[2]), rep(1,freq[3]), rep(0,freq[4]), rep(NA,freq[5]),
   rep(NA,freq[6]))
toy<-data.frame(x=x,y=y)
# impute data set 5 times
set.seed(169)
toymi<-list(0)
for(i in 1:5){
 toymi[[i]]<-toy
 y1<-toymi[[i]]$y==1 & is.na(toymi[[i]]$x)
 y0<-toymi[[i]]$y==0 & is.na(toymi[[i]]$x)
 xnew1<-rbinom(sum(y1),1,freq[1]/(freq[1]+freq[2]))
 xnew0<-rbinom(sum(y0),1,freq[3]/(freq[3]+freq[4]))
 toymi[[i]]$x[y1==TRUE]<-xnew1
  toymi[[i]]$x[y0==TRUE]<-xnew0
}
# logistf analyses of each imputed data set
fit.list<-lapply(1:5, function(X) logistf(data=toymi[[X]], y~x, pl=TRUE, dataout=TRUE))
# CLIP confidence limits
PVR.confint(obj=fit.list)
```
sex2 *Urinary Tract Infection in American College Students*

#### Description

This data set deals with urinary tract infection in sexually active college women, along with covariate information on age an contraceptive use. The variables are all binary and coded in 1 (condition is present) and 0 (condition is absent): case (urinary tract infection, the study outcome variable), age (>= 24 years), dia (use of diaphragm), oc (use of oral contraceptive), vic (use of condom), vicl (use of lubricated condom), and vis (use of spermicide).

#### Usage

sex2 sexagg

#### Format

sex2: a data.frame containing 239 observations; sexagg: an aggregated data.frame containing 31 observations with case weights (COUNT).

## Source

www.cytel.com, the full data was available for download at their webpage, and is distributed along with their LogXact software. Here a reduced version of the original data is reproduced.

#### References

Cytel Inc., (2010) *LogXact 9 user manual*, Cambridge, MA:Cytel Inc.

summary.logistf summary *Method for* logistf *Objects* 

### Description

Provides a summary method for logistf objects.

#### Usage

```
## S3 method for class 'logistf'
summary(object, ...)
```
## Arguments

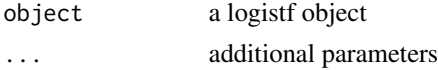

## Value

Side effect: a summary table with results from logistf analysis.

#### Author(s)

Georg Heinze

```
data(sex2)
fit<-logistf(case ~ age+oc+vic+vicl+vis+dia, data=sex2)
summary(fit)
```
<span id="page-27-0"></span>

<span id="page-28-0"></span>

## Description

Provides the vcov method for logistf objects.

## Usage

```
## S3 method for class 'logistf'
vcov(object, ...)
```
## Arguments

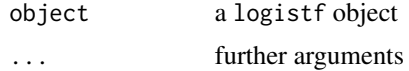

## Value

the variance-covariance matrix of a logistf fit

## Author(s)

Georg Heinze

## See Also

[logistf](#page-13-1)

```
data(sex2)
fit<-logistf(case ~ age+oc+vic+vicl+vis+dia, data=sex2)
vcov(fit)
```
# <span id="page-29-0"></span>**Index**

∗Topic \textasciitildekwd1 PVR.confint, [26](#page-25-0) vcov.logistf, [29](#page-28-0) ∗Topic \textasciitildekwd2 PVR.confint, [26](#page-25-0) vcov.logistf, [29](#page-28-0) ∗Topic datasets sex2, [27](#page-26-0) ∗Topic models add1.logistf, [5](#page-4-0) anova.logistf, [6](#page-5-0) backward, [7](#page-6-0) CLIP.confint, [9](#page-8-0) CLIP.profile, [11](#page-10-0) is.logistf, [13](#page-12-0) logistf, [14](#page-13-0) logistf-package, [2](#page-1-0) logistf.control, [17](#page-16-0) logistftest, [18](#page-17-0) logistpl.control, [20](#page-19-0) plot.logistf.profile, [21](#page-20-0) print.logistf, [23](#page-22-0) print.logistftest, [24](#page-23-0) profile.logistf, [24](#page-23-0) summary.logistf, [28](#page-27-0) ∗Topic regression add1.logistf, [5](#page-4-0) anova.logistf, [6](#page-5-0) backward, [7](#page-6-0) CLIP.confint, [9](#page-8-0) CLIP.profile, [11](#page-10-0) is.logistf, [13](#page-12-0) logistf, [14](#page-13-0) logistf-package, [2](#page-1-0) logistf.control, [17](#page-16-0) logistftest, [18](#page-17-0) logistpl.control, [20](#page-19-0) plot.logistf.profile, [21](#page-20-0) print.logistf, [23](#page-22-0)

print.logistftest, [24](#page-23-0) profile.logistf, [24](#page-23-0) summary.logistf, [28](#page-27-0) add1.logistf, [5,](#page-4-0) *[16](#page-15-0)* anova.logistf, [6,](#page-5-0) *[16](#page-15-0)*, *[20](#page-19-0)* backward, [7](#page-6-0) CLIP.confint, [9](#page-8-0) CLIP.profile, [11,](#page-10-0) *[21,](#page-20-0) [22](#page-21-0)* drop1.logistf, *[16](#page-15-0)* drop1.logistf *(*add1.logistf*)*, [5](#page-4-0) forward *(*backward*)*, [7](#page-6-0) is.logistf, [13](#page-12-0) logistf, [14,](#page-13-0) *[29](#page-28-0)* logistf-package, [2](#page-1-0) logistf.control, [17](#page-16-0) logistftest, [18](#page-17-0) logistpl.control, [20](#page-19-0) mice, *[4](#page-3-0)* plot.logistf.profile, [21](#page-20-0) plot.profile.logistf, *[25](#page-24-0)* plot.profile.logistf *(*profile.logistf*)*, [24](#page-23-0) print.logistf, [23](#page-22-0) print.logistftest, [24](#page-23-0) profile.logistf, *[21,](#page-20-0) [22](#page-21-0)*, [24](#page-23-0) PVR.confint, [26](#page-25-0) sex2, [27](#page-26-0) sexagg *(*sex2*)*, [27](#page-26-0) summary.logistf, [28](#page-27-0) vcov.logistf, [29](#page-28-0)